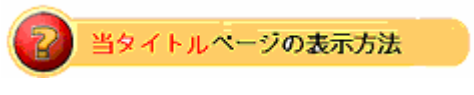

・site map の当タイトルをクリック。

## **Seller Tools**

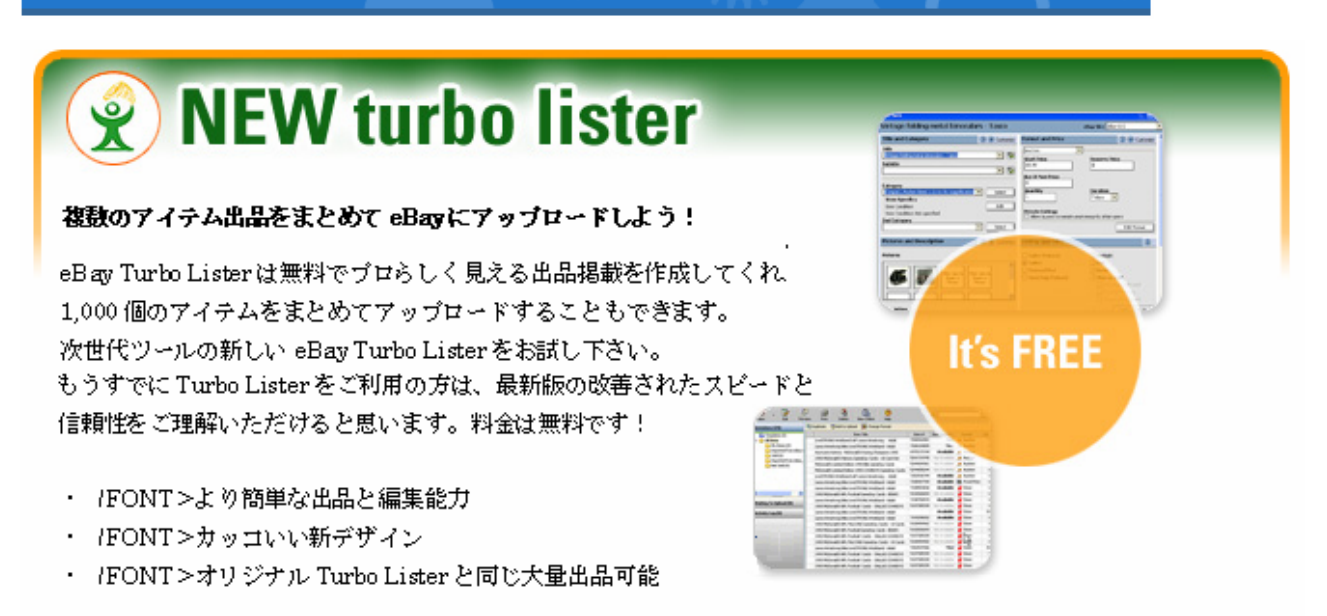

**Download Now!**